Suivre *Persévérance*, un voilier de sciences !

*Persévérance* fait partie des nombreux bateaux possédant sa propre balise GPS, pour pouvoir le localiser facilement.

Le moyen le plus simple pour trouver ce bateau sur un planisphère est d'utiliser [Marine](https://www.marinetraffic.com/en/ais/home/centerx:-22.7/centery:-17.3/zoom:2) [Traffic.](https://www.marinetraffic.com/en/ais/home/centerx:-22.7/centery:-17.3/zoom:2) Marine Traffic est un site qui permet principalement de suivre en direct le trafic maritime à travers le monde.

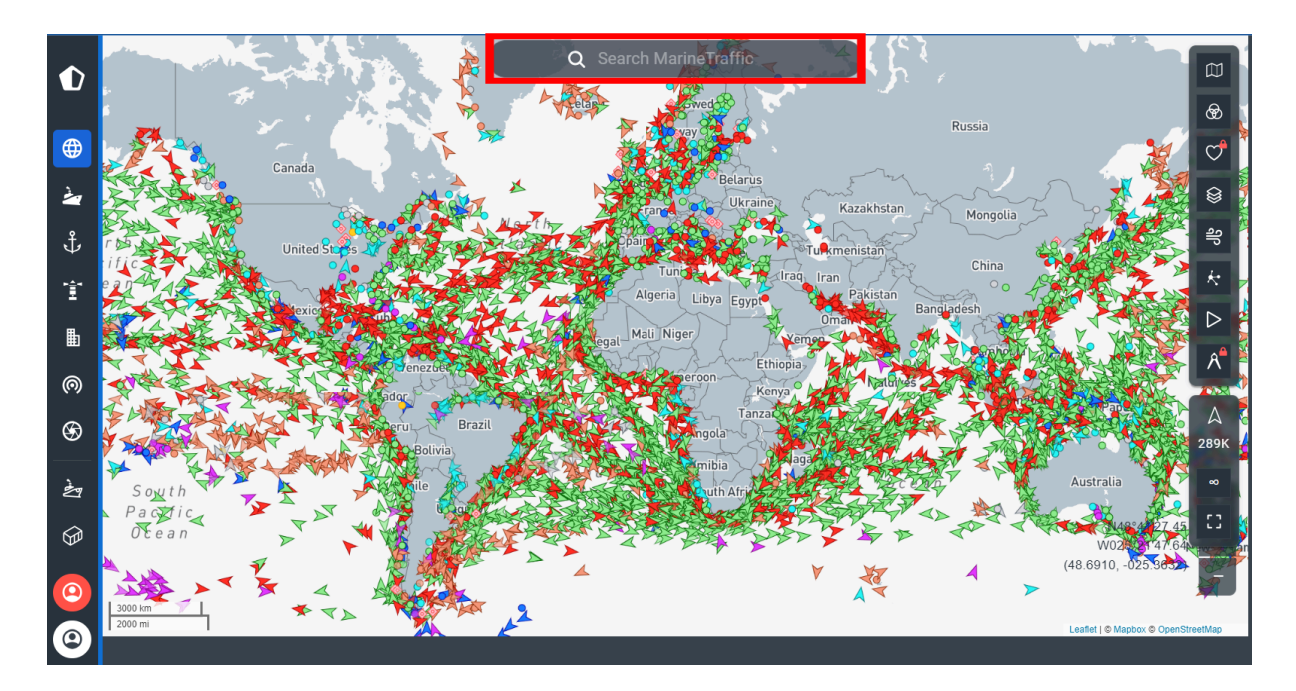

Pour retrouver le voilier de Jean-Louis Etienne, il suffit simplement de taper "persévérance" dans la barre de recherche (rectangle en rouge sur la première image).

Attention ! Plusieurs navires se nomment *Persévérance*, notre voilier est classé en tant que cargo (point de couleur verte sur le site) et il est immatriculé FR.

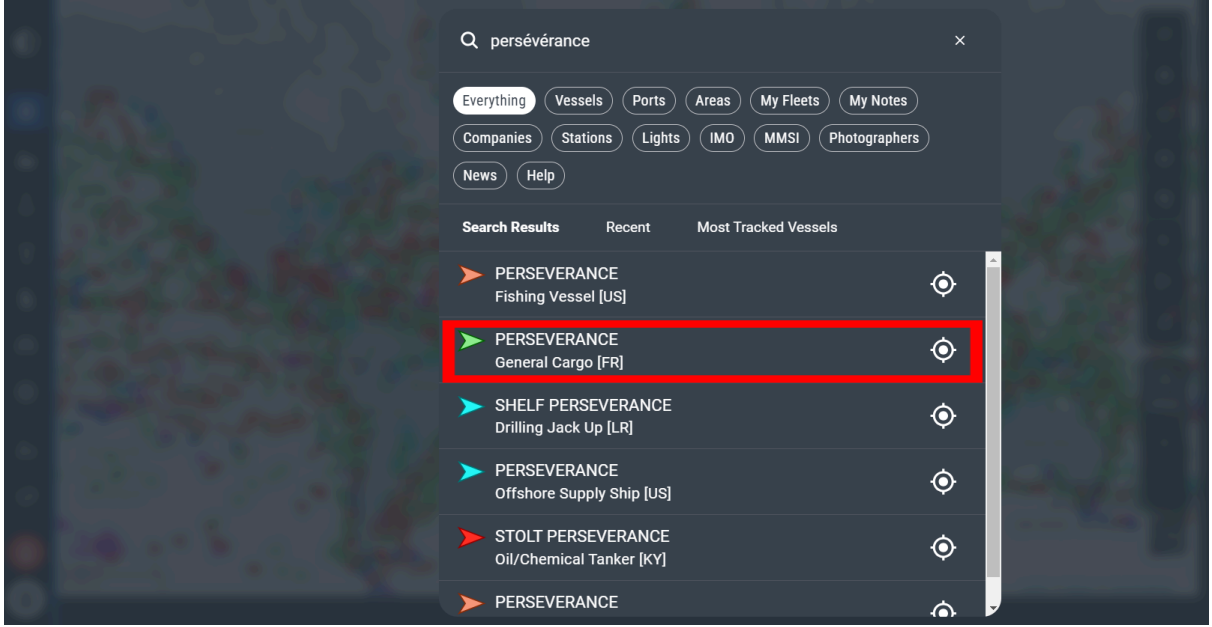

Une fois que vous l'avez trouvé, vous aurez accès à plusieurs informations sur le voilier *Persévérance*, comme son emplacement, sa destination, sa vitesse…

Enfin, pour voir sa position sur le planisphère, il ne vous reste plus qu'à cliquer sur "View on live map".

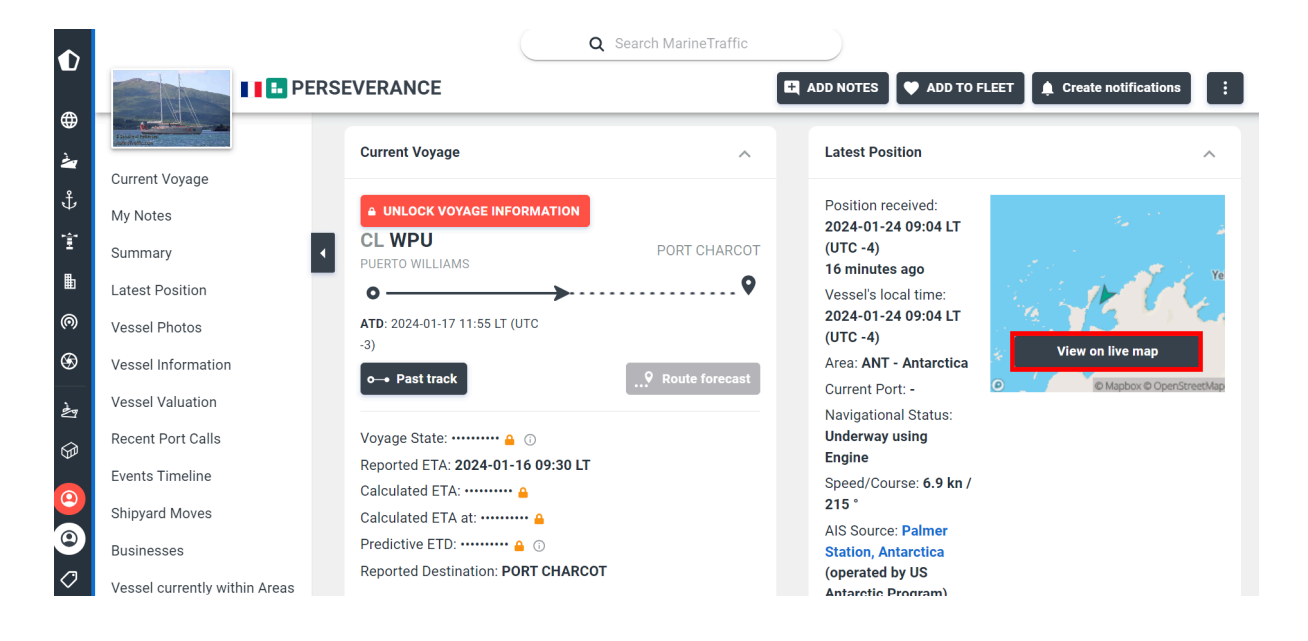